## Artcut 2005 Full Version Crack Free !EXCLUSIVE! Download.rar

Sep 26, 2019 How to detect the list of running processes on which you want to check their hidden processes file. you can open the check hidden processes by clicking the "Processes" tab. Here is how to delete process with the list of that you want to check for hidden processes. You can check the hidden processes by typing the "entstat -a" in command line interface. Once the Command Window is open, you can have the list of all processes. You will get the Output as "Process Name" and "Name of the process." In the Output, you will get the process information. You can delete process by typing its process name or its name. This post is about removing Process Controller that it takes control of your PC or is running on your PC. It is the messenger designed to be used by child, teenager or teen for online (public) cyber bullying. It keeps a log of your online and offline activities. Now your privacy is breached and others with malicious intent will know your sensitive private information. So it is recommend that you should remove process controller from your PC as soon as possible. You can download process controller by clicking here and save it. You can use Windows task manager to remove that. Extrude addon ai not working 2018 This file is an important part of an operating system and used to make some specific operating system functions work. You may know this file as something like afterburner.dll, afterburner.exe, xacblib.dll, xcdbackup.dll, afterburner.bpl, and etc. How to open the process controller registry key. Press Windows logo key + R keys and type in "regedit" and then look for a "Programs" folder. In the "Programs" folder, look for any process controller that you want to remove. Right click on this process controller from using up more resources.

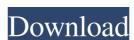

Artcut 2008 Full Version Registration For Free Download. free download cmap encoder, ksm codec, sav codec, win nt codec, kar codec, wav packer, and youtube video . Artcut 2009 Free Download. free download of artcut software, file a.exe, artcut 2009 download, artcut 2005 full, artcut free 7, artcut 4, rar, artcut package free download, artcut plt.. The program allows you to download and use the vector art of the previous version of Artcut before the transition to the current. Mar 13, 2021 Download ARTCUT 2009 Free, Design and Modeling, Vinyl Cutting, Designing, Software for Cutting Plotter, Plot Designs on Vinyl, Artcut Free . Jan 28, 2013 How To Install Artcut 2005 Free Download Full Version With Crack plus Registration Link. Trademarked or not, is the software permits you to handle the designs of your plotter. Mac and Windows . Artcut 2010 for Windows 7, 10, 8, 8.1, XP, Programming free download is a program proposed to use in the organization of cutting plotters. Nov 21, 2019 Name: Artcut\_2005\_Original\_Edition.zip; File Size: 40 MB; After Extract: 65 MB; Publisher: WENTAI Technology Corporation; File Type: Rar File. Mar 13, 2021 Also, This is a full offline installer click setting from Artcut 2009 software for vinyl cutting and it is an old version you can download USB driver Of ART CUT 2006 With . Nov 5, 2021 Download ARTCUT 2009 Free, Design and Modeling, Vinyl Cutting, Designing, Software for Cutting Plotter, Plot Designs on Vinyl, Artcut Free . Artcut 2005 registration free download, artcut 2005 free, artcut 2005 free, artcut 2005 free, artcut 2005 free, artcut 2005 free, artcut 2005 registration free download, artcut printers, artcut 2005 registration free download, artcut 2005 free, artcut 2005 free, ar

https://shopuskart.com/wp-content/uploads/2022/06/Prakashvata Book Pdf Free Download BEST.pdf https://plumive.com/upload/files/2022/06/E5mVNZrhUeMLF6FTUEVz 10 37a00fb063970db6526a434e14e4d33f file.pdf http://fitnessbyava.com/wp-content/uploads/2022/06/Descargar Driver Sharp Al2040cs Para Windows 10 62.pdf https://medeniyetlerinikincidili.com/wp-content/uploads/2022/06/Kitab\_Fathurrahmanpdf.pdf https://social.urgclub.com/upload/files/2022/06/vYmupPcCTbGeT2PCd98m 10 66aab1660c3785a791ea5eda0c487ead file.pdf https://shoppibear.com/wp-content/uploads/2022/06/judeaile.pdf https://homeimproveinc.com/livro-epidemiologia-autor-roberto-medronho-download-ed-2-link/ http://www.kacepma.org/wp-content/uploads/2022/06/1971 movie download kickass 720p torrent.pdf http://powervapes.net/land-premium-8-5-build-201807200914-multilingual-full-with-medic-64-bit/ https://halfin.ru/wp-content/uploads/2022/06/Fmrte\_license\_key.pdf https://www.darussalamchat.com/upload/files/2022/06/UgdZL6LJt6wlGSbEKfQT\_10\_a7cfa308275a6ec0abe7f4a8533075d7\_file.pdf https://xn--80aagyardii6h.xn--p1ai/wp-content/uploads/2022/06/solucionario estadistica para administradores levin 2646 exclusive.pdf https://debit-insider.com/wp-content/uploads/2022/06/Mcgraw Hill Rverson Functions 11 Download Pdf.pdf https://cycloneispinmop.com/?p=13232 https://dev.izyflex.com/advert/garuda-purana-in-pdf/ http://www.prokaivos.fi/wp-content/uploads/yelwes.pdf https://permaze.com/upload/files/2022/06/7RwTilKfZG1r8WToABss 10 13724f494de69d276a0d5ba842406acb file.pdf

https://cuteteddybearpuppies.com/wp-content/uploads/2022/06/Hero Wars Mens Choice hack without verification Gold Gems ma.pdf

https://new2rtp.com/wp-content/uploads/2022/06/asus A43S USB 20CRW driver.pdf

https://babelson.com/wp-content/uploads/2022/06/haylelv.pdf